## **, Inhaltsverzeichni s**

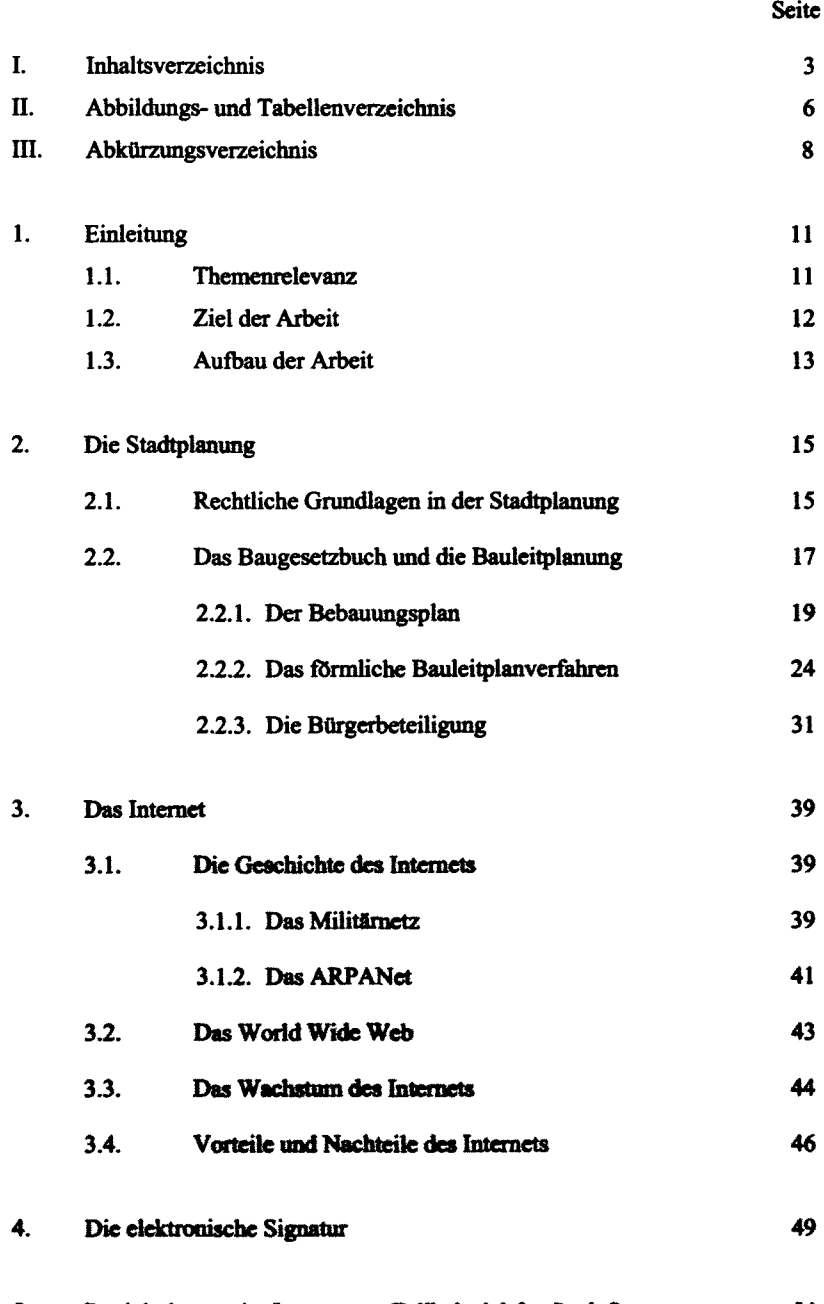

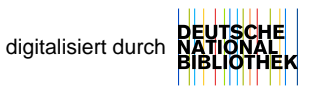

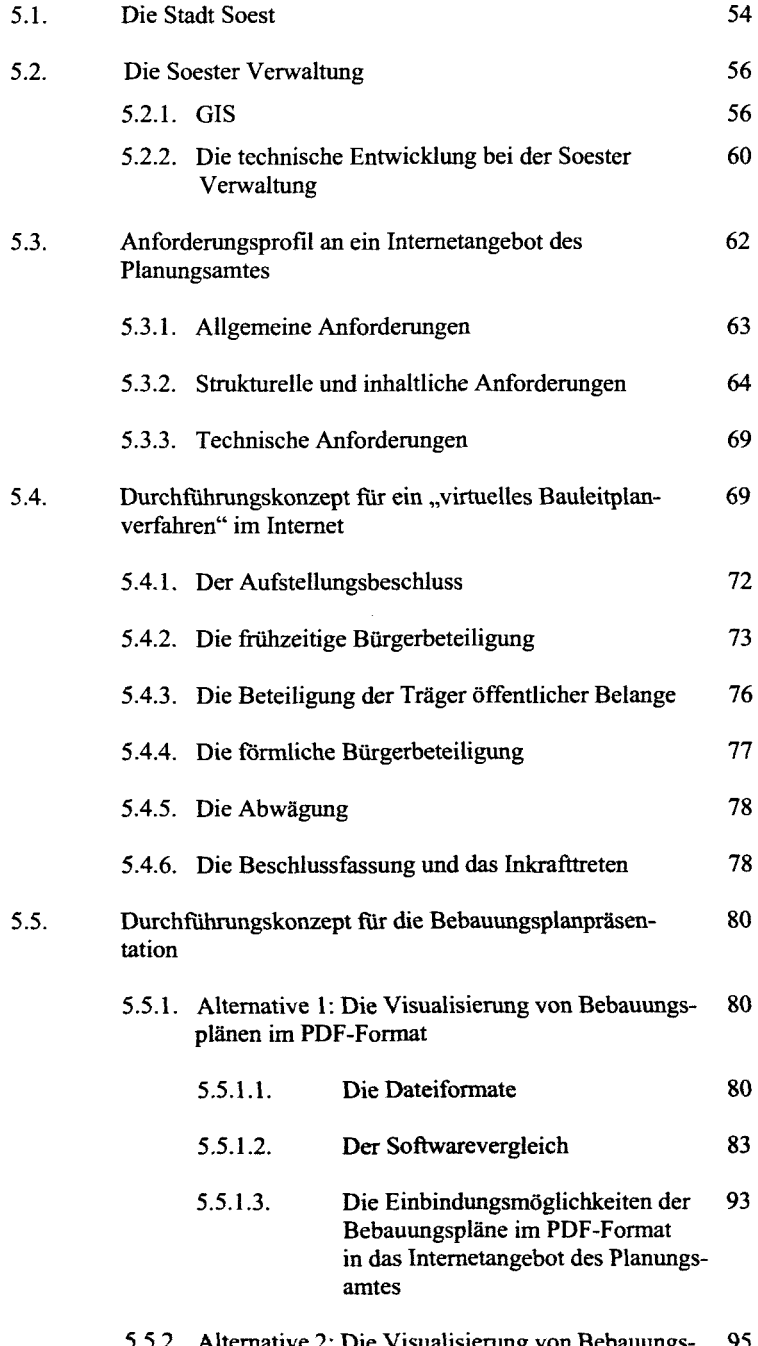

5.5.2. Alternative 2: Die Visualisierung von Bebauungs- 95 planen durch Internet Mapserver

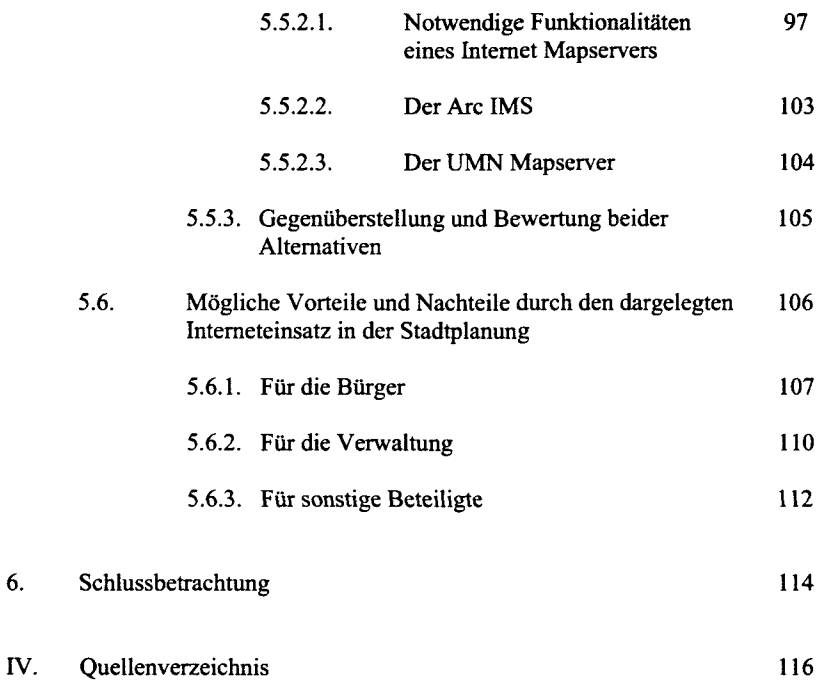